# Package 'MACSr'

May 16, 2024

Title MACS: Model-based Analysis for ChIP-Seq

Version 1.12.0

Description The Model-based Analysis of ChIP-Seq (MACS) is a widely used toolkit for identifying transcript factor binding sites. This package is an R wrapper of the lastest MACS3.

License BSD\_3\_clause + file LICENSE

Encoding UTF-8

LazyData true

Roxygen list(markdown = TRUE)

RoxygenNote 7.2.3

**Depends**  $R (= 4.1.0)$ 

Imports utils, reticulate, S4Vectors, methods, basilisk, ExperimentHub, AnnotationHub

Suggests testthat, knitr, rmarkdown, BiocStyle, MACSdata

PythonRequirements Python  $(>= 3.6.0)$ , macs3

VignetteBuilder knitr

biocViews Software, ChIPSeq, ATACSeq, ImmunoOncology

StagedInstall no

git\_url https://git.bioconductor.org/packages/MACSr

git\_branch RELEASE\_3\_19

git\_last\_commit 1a4cf27

git\_last\_commit\_date 2024-04-30

Repository Bioconductor 3.19

Date/Publication 2024-05-15

Author Qiang Hu [aut, cre]

Maintainer Qiang Hu <Qiang.Hu@roswellpark.org>

# <span id="page-1-0"></span>**Contents**

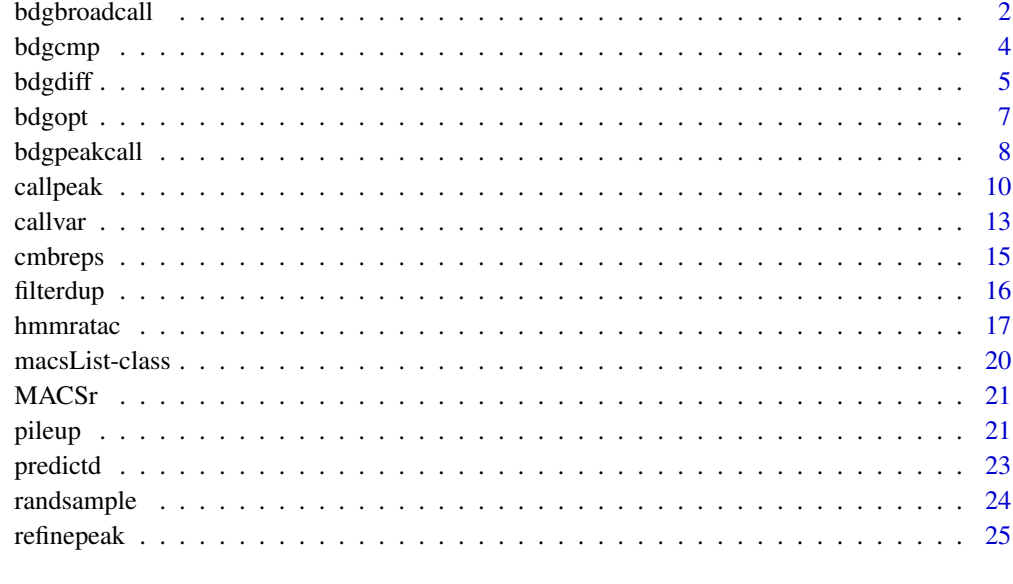

#### **Index** [28](#page-27-0) and 2012, the contract of the contract of the contract of the contract of the contract of the contract of the contract of the contract of the contract of the contract of the contract of the contract of the contr

bdgbroadcall *bdgbroadcall*

#### Description

Call broad peaks from bedGraph output. Note: All regions on the same chromosome in the bed-Graph file should be continuous so only bedGraph files from MACS3 are accpetable.

#### Usage

```
bdgbroadcall(
  ifile,
  cutoffpeak = 2,
  cutofflink = 1,
 minlen = 200L,
  lvl1maxgap = 30L,
  lv12maxgap = 800L,
  trackline = TRUE,
  outdir = ".".outputfile = character(),
  log = TRUE,verbose = 2L
\mathcal{E}
```
#### bdgbroadcall 3

#### Arguments

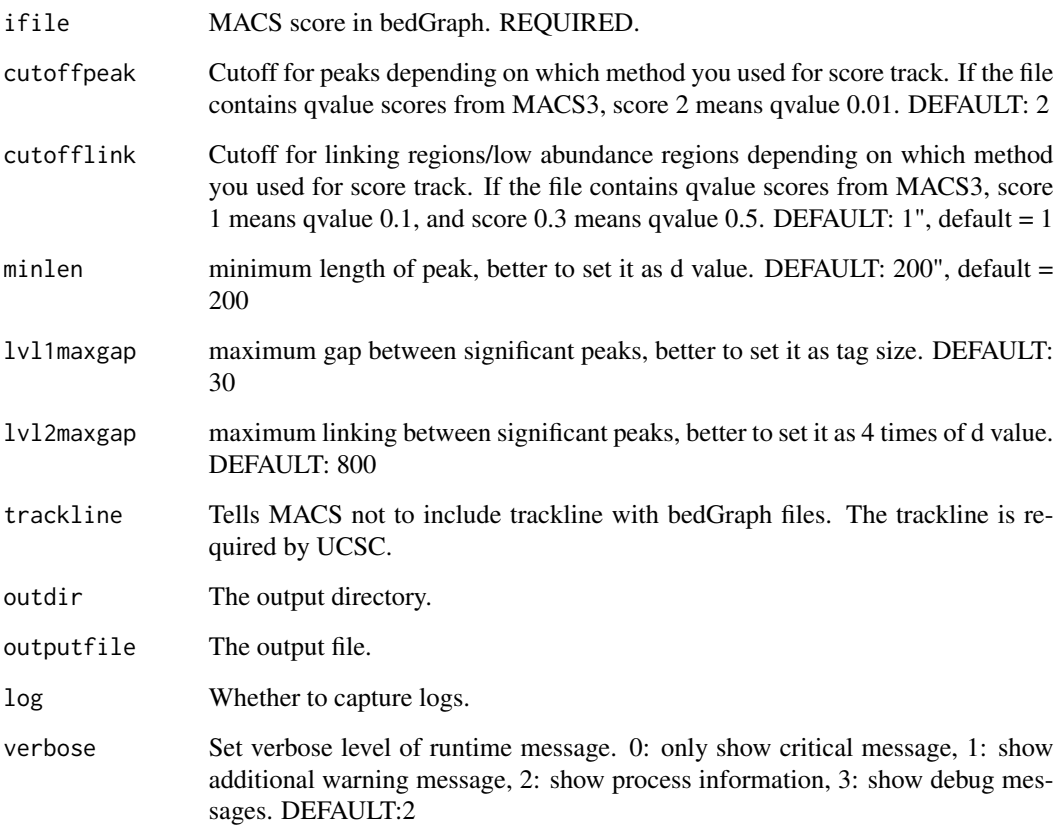

#### Value

macsList object.

#### Examples

```
eh <- ExperimentHub::ExperimentHub()
CHIP <- eh[["EH4558"]]
CTRL <- eh[["EH4563"]]
p1 <- pileup(CHIP, outdir = tempdir(),
             outputfile = "pileup_ChIP_bed.bdg", format = "BED")
p2 <- pileup(CTRL, outdir = tempdir(),
             outputfile = "pileup_CTRL_bed.bdg", format = "BED")
c1 <- bdgcmp(p1$outputs, p2$outputs, outdir = tempdir(),
            oprefix = "bdgcmp", pseudocount = 1, method = "FE")
bdgbroadcall(c1$outputs, cutoffpeak = 2, cutofflink = 1.5,
            outdir = tempdir(), outputfile = "bdgbroadcall")
```
#### <span id="page-3-0"></span>bdgcmp *bdgcmp*

#### Description

Deduct noise by comparing two signal tracks in bedGraph. Note: All regions on the same chromosome in the bedGraph file should be continuous so only bedGraph files from MACS3 are accpetable.

#### Usage

```
bdgcmp(
 tfile,
 cfile,
 sfactor = 1,
 pseudocount = 0,
 method = c("ppois", "qpois", "subtract", "logFE", "FE", "logLR", "slogLR", "max"),
 oprefix = character(),outputfile = list(),
 outdir = ".".log = TRUE,verbose = 2L
)
```
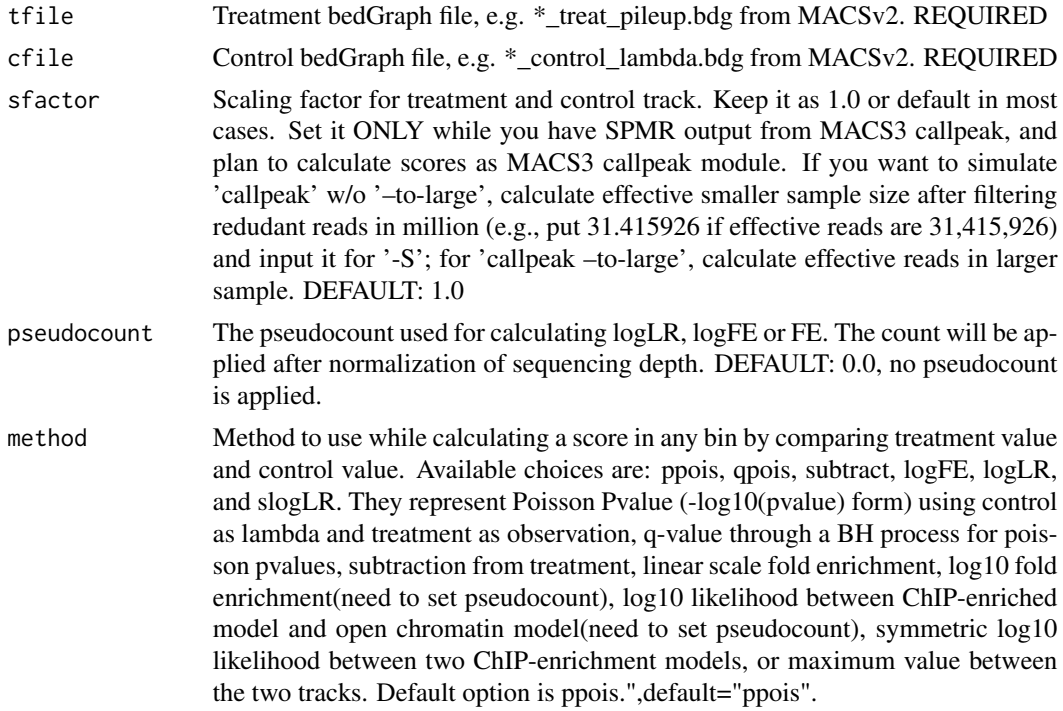

#### <span id="page-4-0"></span>bdgdiff 5 to 1999 and 1999 and 1999 and 1999 and 1999 and 1999 and 1999 and 1999 and 1999 and 1999 and 1999 and 199

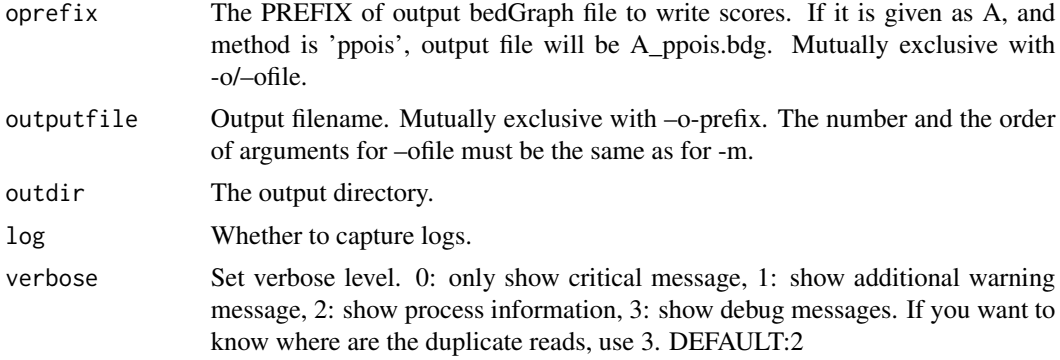

#### Value

macsList object.

#### Examples

```
eh <- ExperimentHub::ExperimentHub()
CHIP <- eh[["EH4558"]]
CTRL <- eh[["EH4563"]]
p1 <- pileup(CHIP, outdir = tempdir(),
             outputfile = "pileup_ChIP_bed.bdg", format = "BED")
p2 <- pileup(CTRL, outdir = tempdir(),
             outputfile = "pileup_CTRL_bed.bdg", format = "BED")
c1 <- bdgcmp(p1$outputs, p2$outputs, outdir = tempdir(),
             oprefix = "bdgcmp", pseudocount = 1, method = "FE")
```
bdgdiff *bdgdiff*

#### Description

Differential peak detection based on paired four bedgraph files. Note: All regions on the same chromosome in the bedGraph file should be continuous so only bedGraph files from MACS3 are accpetable.

#### Usage

bdgdiff( t1bdg, t2bdg, c1bdg, c2bdg,  $cutoff = 3$ , minlen = 200L,  $maxgap = 100L,$ depth1 =  $1$ ,

6 bdgdiff

```
depth2 = 1,outdir = ".".oprefix = character(),
 outputfile = list(),log = TRUE,verbose = 2L
\mathcal{L}
```
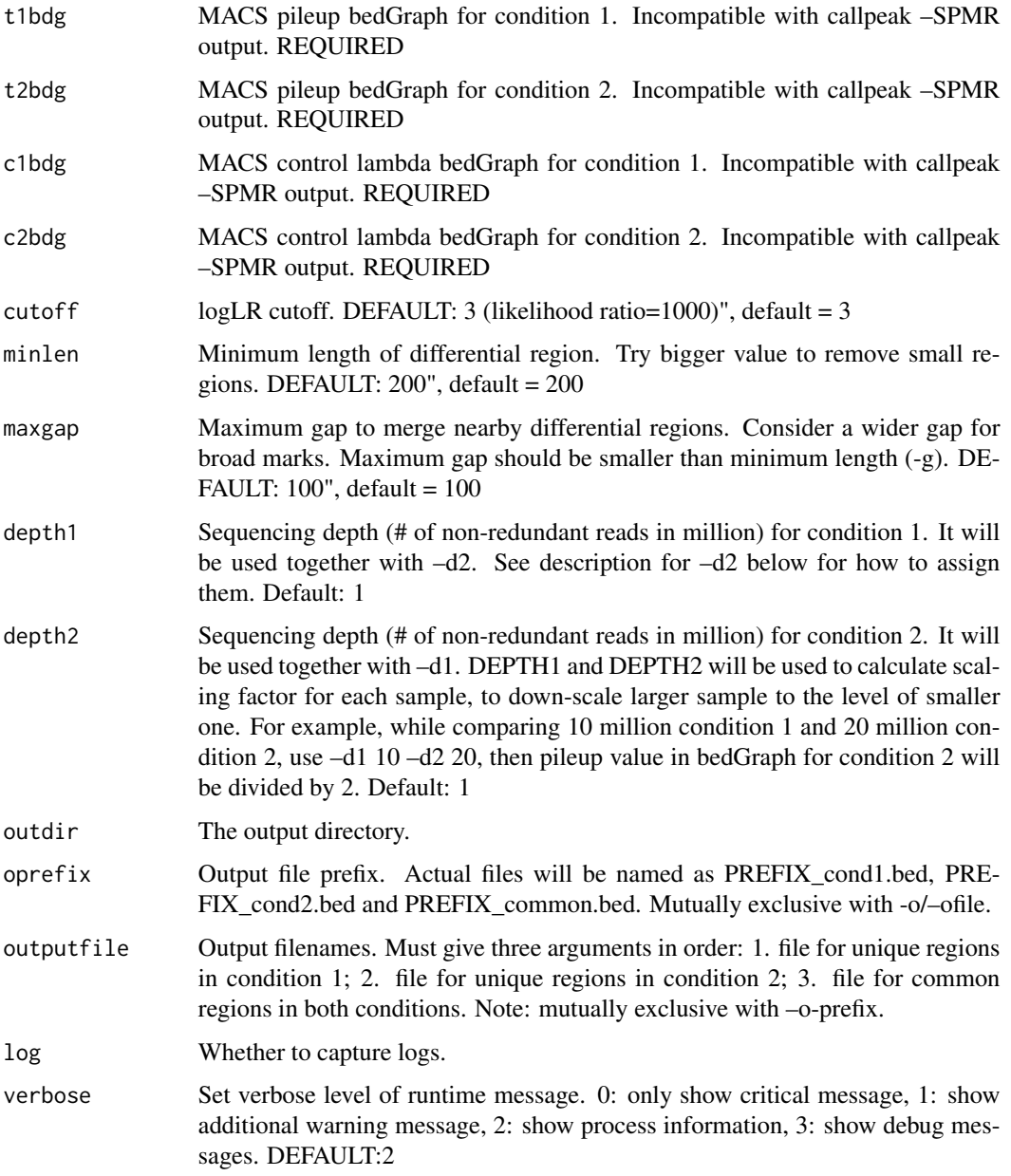

#### <span id="page-6-0"></span>bdgopt 7 and 2008 and 2008 and 2008 and 2008 and 2008 and 2008 and 2008 and 2008 and 2008 and 2008 and 2008 and 2008 and 2008 and 2008 and 2008 and 2008 and 2008 and 2008 and 2008 and 2008 and 2008 and 2008 and 2008 and 20

#### Value

macsList object.

#### Examples

```
eh <- ExperimentHub::ExperimentHub()
CHIP <- eh[["EH4558"]]
CTRL <- eh[["EH4563"]]
c1 <- callpeak(CHIP, CTRL, gsize = 5.2e7, cutoff_analysis = TRUE,
               outdir = tempdir(), name = "callpeak_narrow0", store_bdg = TRUE)
c2 <- callpeak(CHIP, CTRL, gsize = 1e7, nomodel = TRUE, extsize = 250,
               outdir = tempdir(), name = "callpeak_narrow_revert", store_bdg = TRUE)
t1bdg <- grep("treat_pileup", c1$outputs, value = TRUE)
c1bdg <- grep("control_lambda", c1$outputs, value = TRUE)
t2bdg <- grep("treat_pileup", c2$outputs, value = TRUE)
c2bdg <- grep("control_lambda", c2$outputs, value = TRUE)
bdgdiff(t1bdg, t2bdg, c1bdg, c2bdg,
        outdir = tempdir(), oprefix = "bdgdiff")
```

```
bdgopt bdgopt
```
#### Description

Operations on score column of bedGraph file. Note: All regions on the same chromosome in the bedGraph file should be continuous so only bedGraph files from MACS3 are accpetable.

#### Usage

```
bdgopt(
 ifile,
 method = c("multiply", "add", "p2q", "max", "min"),extremaram = numeric(),outputfile = character(),outdir = ".".log = TRUE,verbose = 2L
)
```
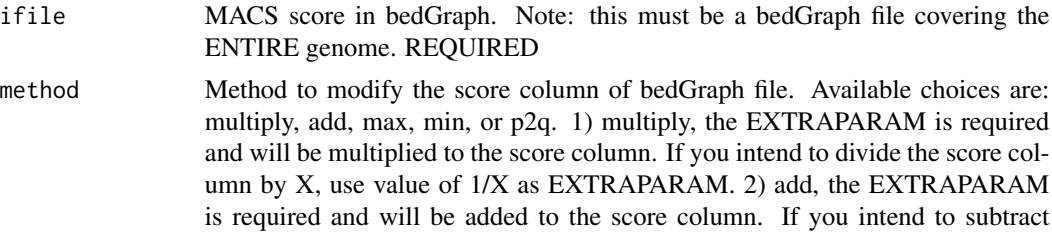

<span id="page-7-0"></span>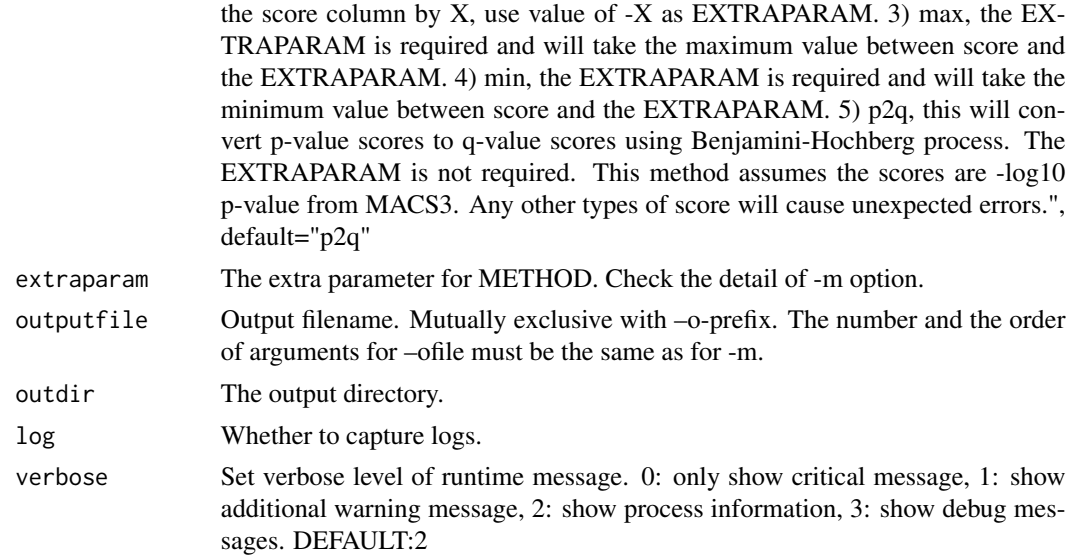

#### Value

macsList object.

#### Examples

```
eh <- ExperimentHub::ExperimentHub()
CHIP <- eh[["EH4558"]]
CTRL <- eh[["EH4563"]]
c1 <- callpeak(CHIP, CTRL, gsize = 5.2e7, cutoff_analysis = TRUE,
               outdir = tempdir(), name = "callpeak_narrow0",
               store_bdg = TRUE)
cfile <- grep("treat_pileup.bdg", c1$outputs, value = TRUE)
bdgopt(cfile, method = "min", extraparam = 10,outdir = tempdir(), outputfile = "bdgopt_min.bdg")
```
bdgpeakcall *bdgpeakcall*

#### Description

Call peaks from bedGraph output. Note: All regions on the same chromosome in the bedGraph file should be continuous so only bedGraph files from MACS3 are accpetable.

#### Usage

```
bdgpeakcall(
  ifile,
  cutoff = 5,
 minlen = 200L,
```
#### bdgpeakcall 9

```
maxgap = 30L,call_summits = FALSE,
 cutoff_analysis = FALSE,
 trackline = TRUE,
 outdir = ".',
 outputfile = character(),
 log = TRUE,verbose = 2L
\mathcal{L}
```
#### Arguments

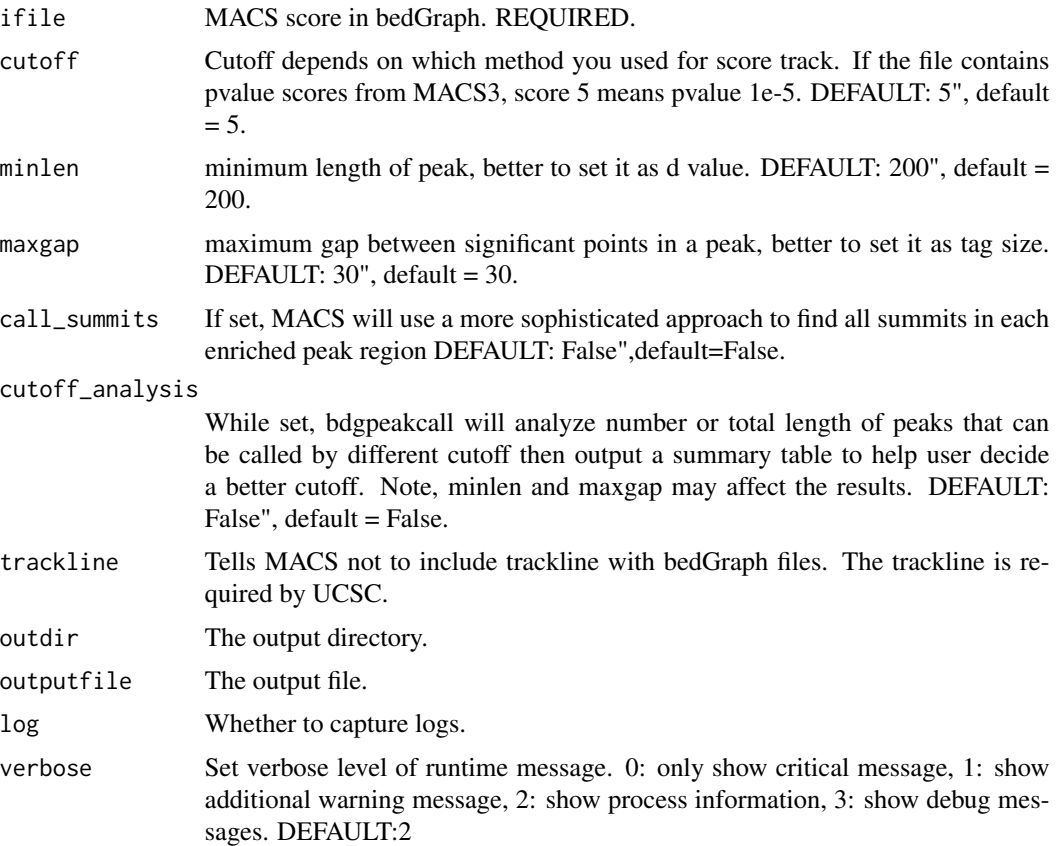

#### Value

macsList object.

#### Examples

```
eh <- ExperimentHub::ExperimentHub()
CHIP <- eh[["EH4558"]]
CTRL <- eh[["EH4563"]]
p1 <- pileup(CHIP, outdir = tempdir(),
```
10 callpeak

```
outputfile = "pileup_ChIP_bed.bdg", format = "BED")
p2 <- pileup(CTRL, outdir = tempdir(),
             outputfile = "pileup_CTRL_bed.bdg", format = "BED")
c1 <- bdgcmp(p1$outputs, p2$outputs, outdir = tempdir(),
             oprefix = "bdgcmp", pseudocount = 1, method = "FE")
bdgpeakcall(c1$outputs, cutoff = 2,
            outdir = tempdir(), outputfile = "bdgpeakcall")
```
callpeak *callpeak*

#### Description

Main MACS3 Function to call peaks from alignment results.

#### Usage

```
callpeak(
  tfile,
  cfile = NULL,
  gsize = "hs",
  tsize = NULL,
  format = "AUTO",
  keepduplicates = "1",
  outdir = ".".name = "NA",
  store_bdg = FALSE,
  do_SPMR = FALSE,
  trackline = FALSE,
  nomodel = FALSE,
  shift = 0,extsize = 200,bw = 300,
  d_{min} = 20,
  mfold = c(5, 50),onauto = FALSE,
  qvalue = 0.05,
  pvalue = NULL,
  tempdir = "/tmp",
  nolambda = FALSE,
  scaleto = "small",
  downsample = FALSE,
  slocal = 1000,llocal = 10000,
  broad = FALSE,broadcutoff = 0.1,
  maxgap = NULL,
```
<span id="page-9-0"></span>

#### callpeak the contract of the contract of the contract of the contract of the contract of the contract of the contract of the contract of the contract of the contract of the contract of the contract of the contract of the c

```
minlen = NULL,
 cutoff_analysis = FALSE,
 fecutoff = 0.1,
 call_summits = FALSE,
 buffer_size = 1e+05,
 verbose = 2L,
 log = TRUE,...
\mathcal{L}
```
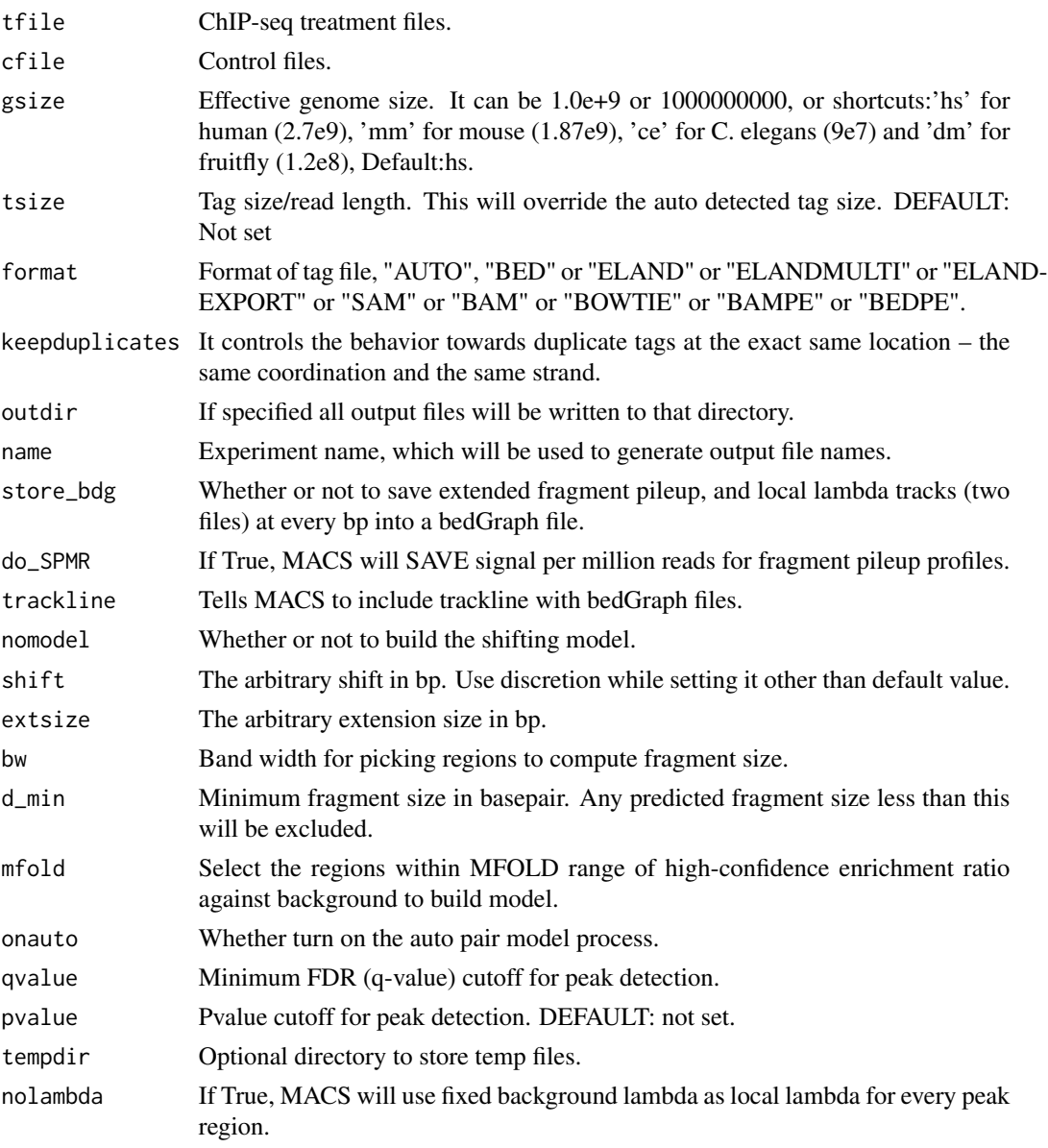

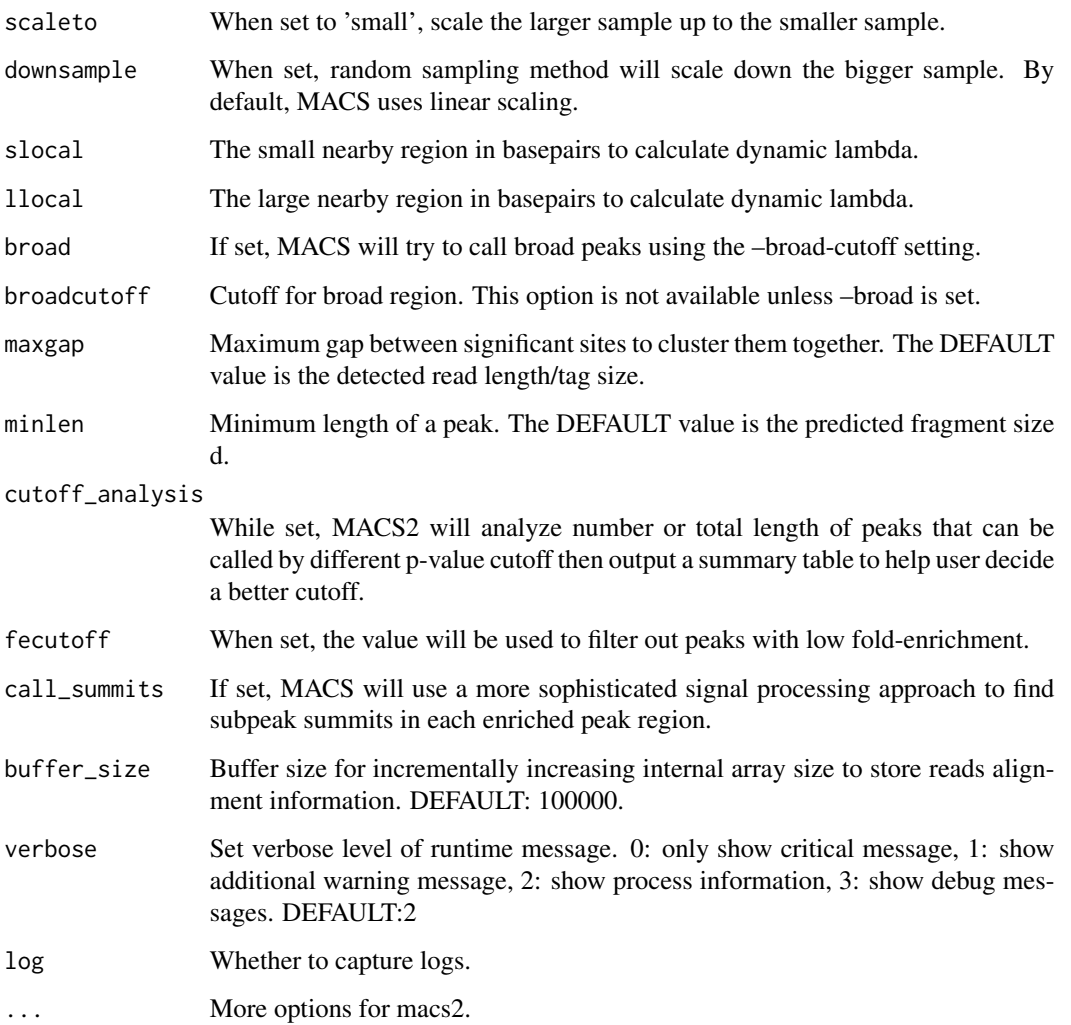

#### Value

macsList object.

#### Examples

```
eh <- ExperimentHub::ExperimentHub()
CHIP <- eh[["EH4558"]]
CTRL <- eh[["EH4563"]]
res <- callpeak(CHIP, CTRL, gsize = 5.2e7,
                cutoff_analysis = TRUE,
                outdir = tempdir(),
                name = "callpeak_narrow0")
```
<span id="page-12-0"></span>callvar *callvar*

#### Description

Call variants in given peak regions from the alignment BAM files.

#### Usage

```
callvar(
 peakbed,
  tfile,
 cfile,
  outputfile = character(),
  GQCutoffHetero = 0,
  GQCutoffHomo = 0,Q = 20,
 maxDuplicate = 1L,
  fermi = "auto",
  fermiMinOverlap = 30L,
  top2allelesMinRatio = 0.8,
  altalleleMinCount = 2L,
 maxAR = 0.95,
 np = 1L,
  verbose = 2L,
  log = TRUE)
```
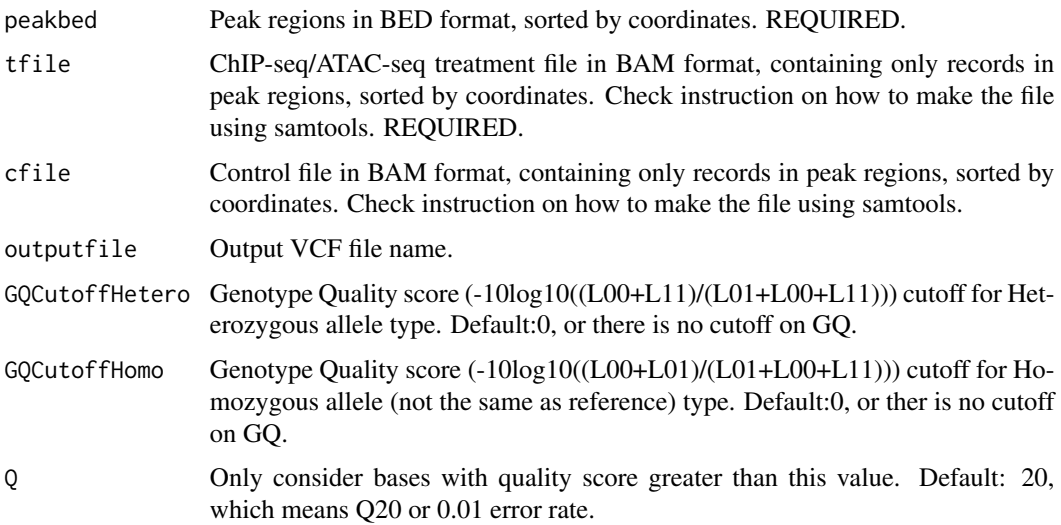

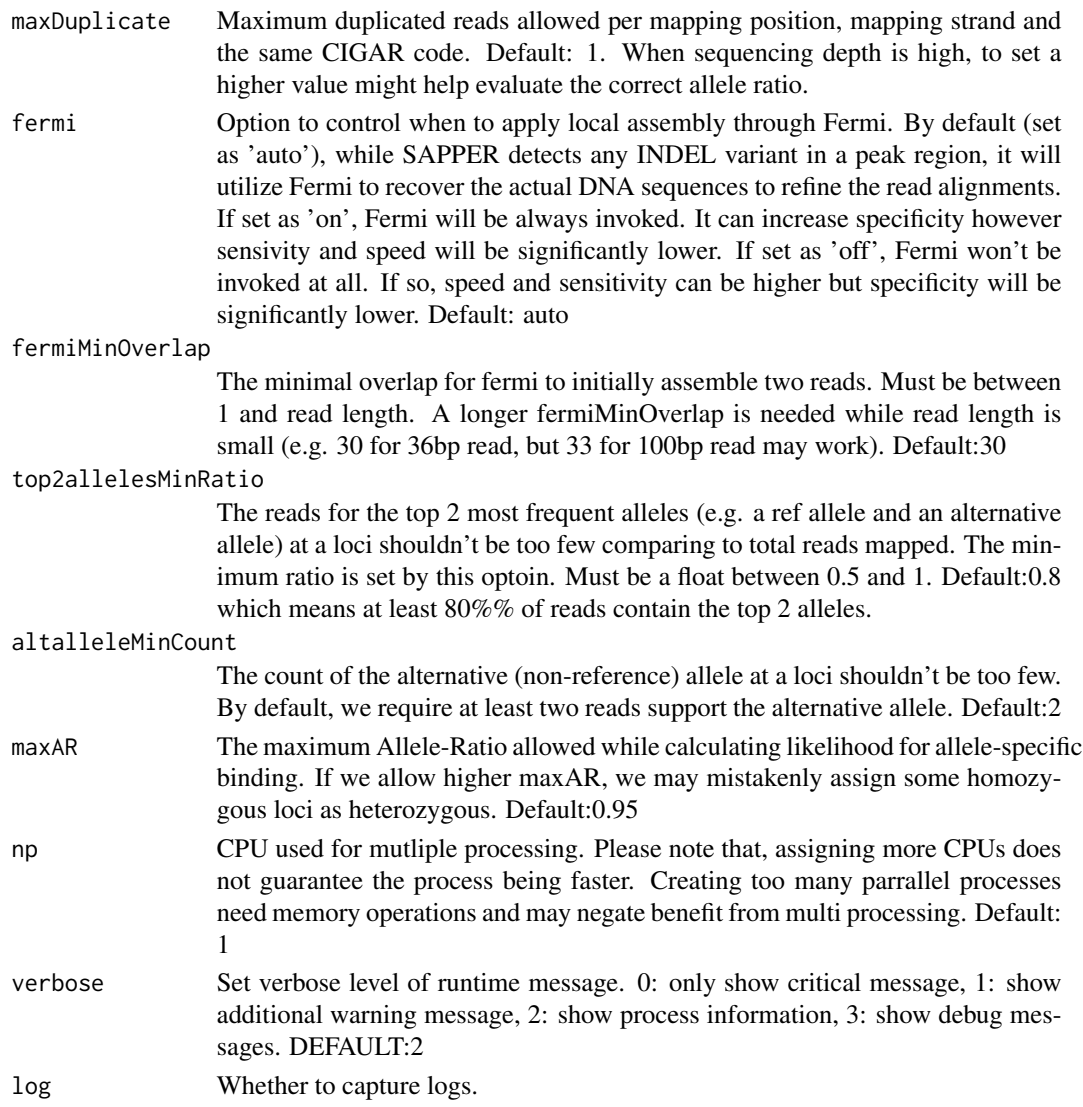

#### Value

macsList object.

#### Examples

```
## Not run:
callvar(
"PEsample_peaks_sorted.bed",
"PEsample_peaks_sorted.bam",
"PEcontrol_peaks_sorted.bam",
"/tmp/test.vcf")
```
## End(Not run)

<span id="page-14-0"></span>cmbreps *cmbreps*

#### Description

Combine BEDGraphs of scores from replicates. Note: All regions on the same chromosome in the bedGraph file should be continuous so only bedGraph files from MACS3 are accpetable.

#### Usage

```
cmbreps(
 ifiles = list(),
 weights = 1,
 method = c("fisher", "max", "mean"),
 outputfile = character(),
 outdir = ".".log = TRUE,verbose = 2L
)
```
#### Arguments

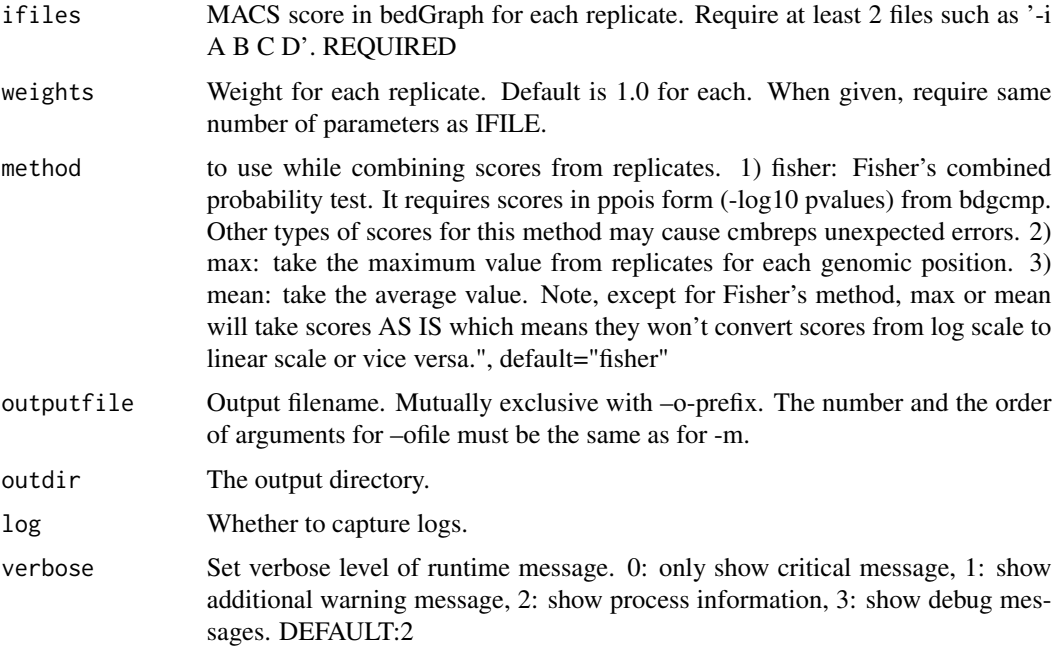

#### Value

macsList object.

#### Examples

```
eh <- ExperimentHub::ExperimentHub()
CHIP <- eh[["EH4558"]]
CTRL <- eh[["EH4563"]]
c1 <- callpeak(CHIP, CTRL, gsize = 5.2e7, cutoff_analysis = TRUE,
               outdir = tempdir(), name = "callpeak_narrow0",
               store_bdg = TRUE)
cmbreps(ifiles = list(c1$outputs[1], c1$outputs[7]),
        method = "max", outdir = tempdir(), outputfile = "cmbreps")
```
filterdup *filterdup*

#### Description

filterdup

#### Usage

```
filterdup(
  ifile,
  gsize = "hs",format = "AUTO",
  tsize = NULL,
  pvalue = 1e-05,
  keepduplicates = "auto",
  outputfile = character(),
  outdir = ".".verbose = 2L,
 buffer\_size = 10000,dryrun = FALSE,
  log = TRUE)
```
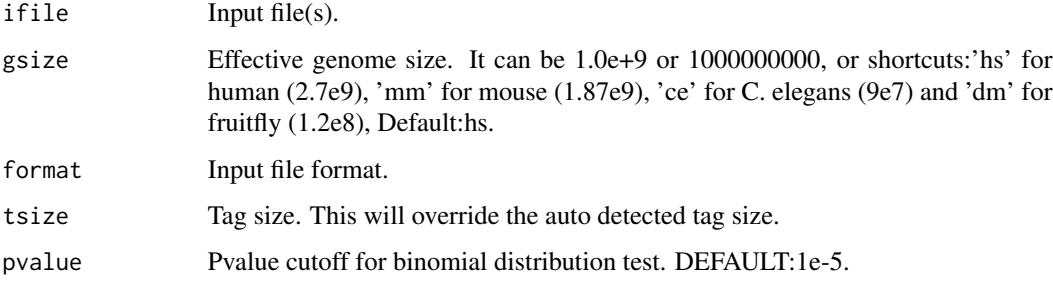

<span id="page-15-0"></span>

#### <span id="page-16-0"></span>hmmratac 17

- keepduplicates It controls the behavior towards duplicate tags at the exact same location the same coordination and the same strand. The 'auto' option makes MACS calculate the maximum tags at the exact same location based on binomal distribution using 1e-5 as pvalue cutoff; and the 'all' option keeps every tags. If an integer is given, at most this number of tags will be kept at the same location. Note, if you've used samtools or picard to flag reads as 'PCR/Optical duplicate' in bit 1024, MACS2 will still read them although the reads may be decided by MACS2 as duplicate later. If you plan to rely on samtools/picard/any other tool to filter duplicates, please remove those duplicate reads and save a new alignment file then ask MACS2 to keep all by '–keep-dup all'. The default is to keep one tag at the same location. Default: 1".
- outputfile The output file.
- outdir The output directory.
- verbose Set verbose level of runtime message. 0: only show critical message, 1: show additional warning message, 2: show process information, 3: show debug messages. DEFAULT: 2.
- buffer\_size Buffer size for incrementally increasing internal array size to store reads alignment information. In most cases, you don't have to change this parameter. However, if there are large number of chromosomes/contigs/scaffolds in your alignment, it's recommended to specify a smaller buffer size in order to decrease memory usage (but it will take longer time to read alignment files). Minimum memory requested for reading an alignment file is about # of CHROMOSOME \* BUFFER\_SIZE \* 8 Bytes. DEFAULT: 100000.
- dryrun When set, filterdup will only output numbers instead of writing output files, including maximum allowable duplicates, total number of reads before filtering, total number of reads after filtering, and redundant rate. Default: not set.
- log Whether to capture logs.

#### Value

macsList object.

#### Examples

```
eh <- ExperimentHub::ExperimentHub()
CHIP <- eh[["EH4558"]]
res <- filterdup(ifile = CHIP, outputfile = "test.bed", outdir = tempdir())
```

```
hmmratac hmmratac
```
#### **Description**

Dedicated peak calling based on Hidden Markov Model for ATAC-seq data.

18 hmmratachaeol ann an t-Imperial ann an t-Imperial ann an t-Imperial ann an t-Imperial ann an t-Imperial ann an t-Imperial ann an t-Imperial ann an t-Imperial ann an t-Imperial ann an t-Imperial ann an t-Imperial ann an

#### Usage

```
hmmratac(
  bam,
  outdir = ".".name = "NA",verbose = 2L,
  log = TRUE,cutoff_analysis_only = FALSE,
  em_skip = FALSE,
  em_means = list(50, 200, 400, 600),
  em_stddevs = list(20, 20, 20, 20),
  min_{arg_{p}} = 0.001,
  hmm_binsize = 10L,
  hmm_lower = 10L,
  hmm\_upper = 20L,
  hmm_maxTrain = 1000,
  hmm_training_flanking = 1000,
  hmm_file = NULL,
  hmm_training_regions = NULL,
  hmm_randomSeed = 10151,
  hmm_modelonly = FALSE,
  prescan_cutoff = 1.2,
  openregion_minlen = 100,
  pileup_short = FALSE,
  keepduplicates = FALSE,
  blacklist = NULL,
  save_digested = FALSE,
  save_likelihoods = FALSE,
  save_states = FALSE,
  save_train = FALSE,
  decoding_steps = 1000,
  buffer_size = 1e+05,
  ...
)
```
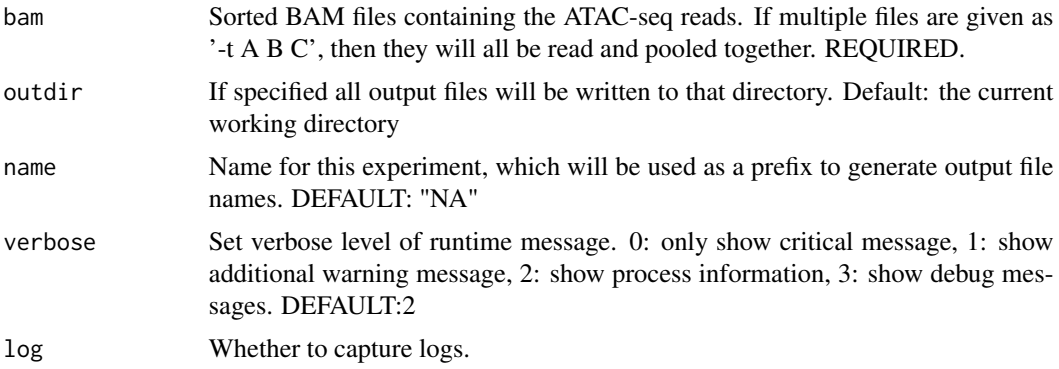

#### cutoff\_analysis\_only

Only run the cutoff analysis and output a report. After generating the report, the process will stop. The report will help user decide the three crucial parameters for -l, -u, and -c. So it's highly recommanded to run this first! Please read the report and instructions in Choices of cutoff values on how to decide the three crucial parameters.

- em\_skip Do not perform EM training on the fragment distribution. If set, EM\_MEANS and EM.STDDEVS will be used instead. Default: False
- em\_means Comma separated list of initial mean values for the fragment distribution for short fragments, mono-, di-, and tri-nucleosomal fragments. Default: 50 200 400 600
- em\_stddevs Comma separated list of initial standard deviation values for fragment distribution for short fragments, mono-, di-, and tri-nucleosomal fragments. Default: 20 20 20 20
- min\_frag\_p We will exclude the abnormal fragments that can't be assigned to any of the four signal tracks. After we use EM to find the means and stddevs of the four distributions, we will calculate the likelihood that a given fragment length fit any of the four using normal distribution. The criteria we will use is that if a fragment length has less than MIN\_FRAG\_P probability to be like either of short, mono, di, or tri-nuc fragment, we will exclude it while generating the four signal tracks for later HMM training and prediction. The value should be between 0 and 1. Larger the value, more abnormal fragments will be allowed. So if you want to include more 'ideal' fragments, make this value smaller. Default  $= 0.001$
- hmm\_binsize Size of the bins to split the pileup signals for training and decoding with Hidden Markov Model. Must  $>= 1$ . Smaller the binsize, higher the resolution of the results, slower the process. Default  $= 10$
- hmm\_lower Upper limit on fold change range for choosing training sites. Default: 20
- hmm\_upper Lower limit on fold change range for choosing training sites. Default: 10
- hmm\_maxTrain Maximum number of training regions to use. Default: 1000
- hmm\_training\_flanking

Training regions will be expanded to both side with this number of basepairs. The purpose is to include more background regions. Default: 1000

hmm\_file A JSON file generated from previous HMMRATAC run to use instead of creating new one. When provided, HMM training will be skipped. Default: NA

hmm\_training\_regions

Filename of training regions (previously was BED\_file) to use for training HMM, instead of using foldchange settings to select. Default: NA

- hmm\_randomSeed Seed to set for random sampling of training regions. Default: 10151
- hmm\_modelonly Stop the program after generating model. Use this option to generate HMM model ONLY, which can be later applied with  $-$ model. Default: False
- prescan\_cutoff The fold change cutoff for prescanning candidate regions in the whole dataset. Then we will use HMM to predict states on these candidate regions. Higher the prescan cutoff, fewer regions will be considered. Must > 1. Default: 1.2

#### <span id="page-19-0"></span>openregion\_minlen

Minimum length of open region to call accessible regions. Must be larger than 0. If it is set as 0, it means no filtering on the length of the open regions called. Please note that, when bin size is small, setting a too small OPEN-REGION MINLEN will bring a lot of false positives. Default: 100

pileup\_short By default, HMMRATAC will pileup all fragments in order to identify regions for training and candidate regions for decoding. When this option is on, it will pileup only the short fragments to do so. Although it sounds a good idea since we assume that open region should have a lot of short fragments, it may be possible that the overall short fragments are too few to be useful. Default: False

- keepduplicates Keep duplicate reads from analysis. By default, duplicate reads will be removed. Default: False
- blacklist Filename of blacklisted regions to exclude (previously was BED\_file). Examples are those from ENCODE. Default: NA

save\_digested Save the digested ATAC signals of short-, mono-, di-, and tri- signals in three BedGraph files with the names NAME\_short.bdg, NAME\_mono.bdg, NAME\_di.bdg, and NAME\_tri.bdg. DEFAULT: False

save\_likelihoods

Save the likelihoods to each state annotation in three BedGraph files, named with NAME\_open.bdg for open states, NAME\_nuc.bdg for nucleosomal states, and NAME\_bg.bdg for the background states. DEFAULT: False

- save\_states Save all open and nucleosomal state annotations into a BED file with the name NAME\_states.bed. DEFAULT: False
- save\_train Save the training regions and training data into NAME training regions.bed and NAME training data.txt. Default: False
- decoding\_steps Number of candidate regions to be decoded at a time. The HMM model will be applied with Viterbi to find the optimal state path in each region. bigger the number, 'possibly' faster the decoding process, 'definitely' larger the memory usage. Default: 1000.
- buffer\_size Buffer size for incrementally increasing internal array size to store reads alignment information. In most cases, you don't have to change this parameter. However, if there are large number of chromosomes/contigs/scaffolds in your alignment, it's recommended to specify a smaller buffer size in order to decrease memory usage (but it will take longer time to read alignment files). Minimum memory requested for reading an alignment file is about # of CHROMOSOME \* BUFFER\_SIZE \* 8 Bytes. DEFAULT: 100000

... More options for macs2.

macsList-class *macsList*

#### **Description**

macsList

#### <span id="page-20-0"></span> $MACSr$  21

#### Arguments

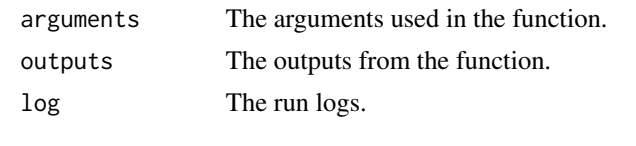

MACSr *MACSr*

#### Description

The Model-based Analysis of ChIP-Seq (MACS) is a widely used toolkit for identifying transcript factor binding sites. This package is an R wrapper of the lastest MACS3.

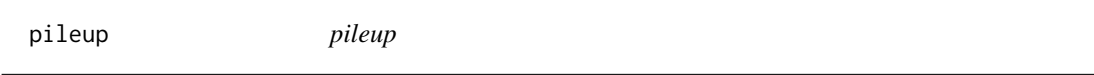

#### Description

Pileup aligned reads with a given extension size (fragment size or d in MACS language). Note there will be no step for duplicate reads filtering or sequencing depth scaling, so you may need to do certain pre/post-processing.

#### Usage

```
pileup(
  ifile,
  outputfile = character(),
  outdir = ".".format = c("AUTO", "BAM", "SAM", "BED", "ELAND", "ELANDMULTI", "ELANDEXPORT", "BOWTIE",
    "BAMPE", "BEDPE"),
 bothdirection = FALSE,
  extsize = 200L,buffer_size = 100000L,
  verbose = 2L,
  log = TRUE)
```
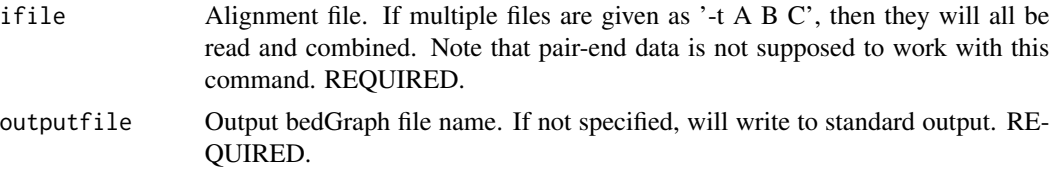

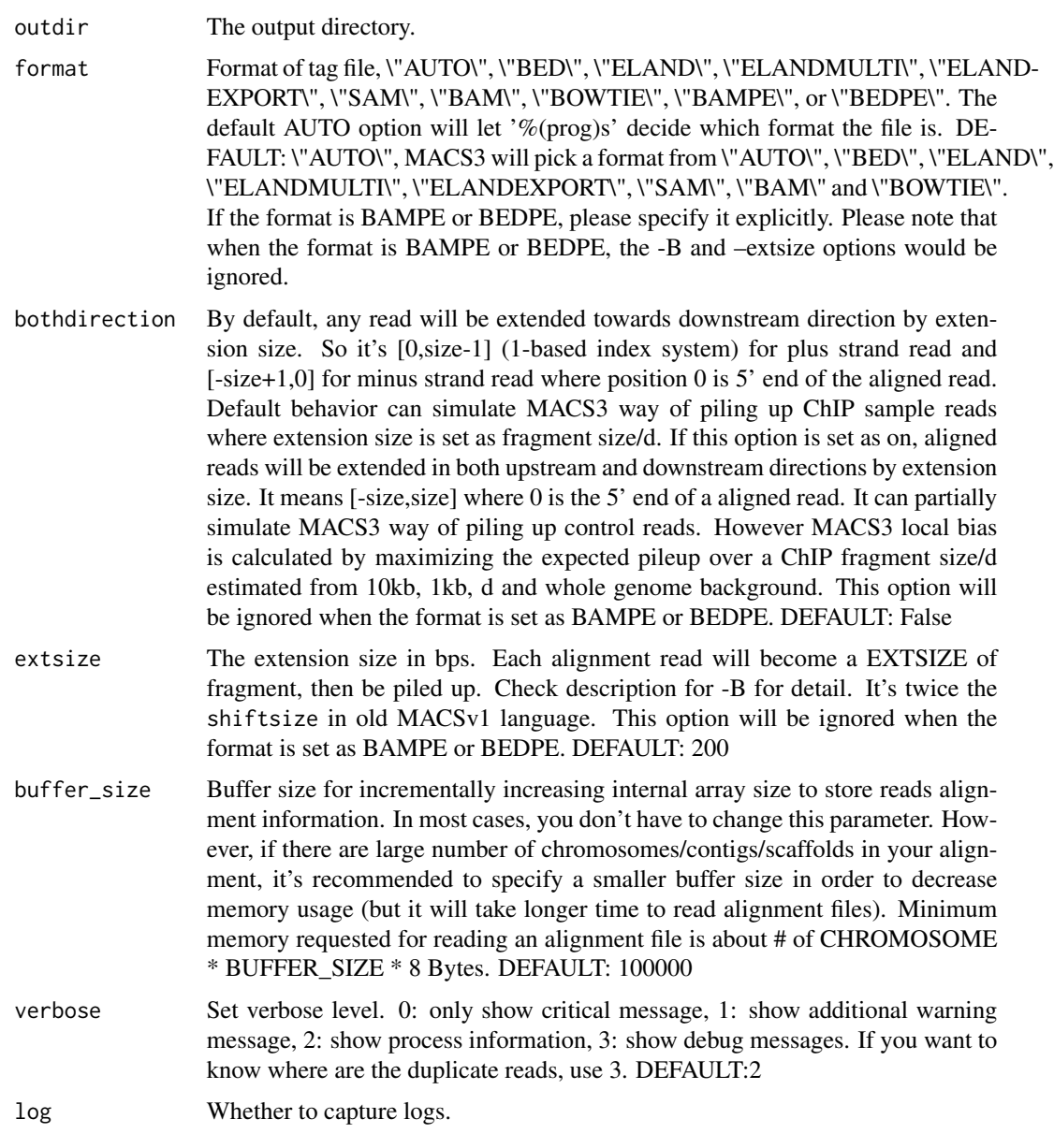

#### Value

macsList object.

#### Examples

```
eh <- ExperimentHub::ExperimentHub()
CHIP <- eh[["EH4558"]]
p <- pileup(CHIP, outdir = tempdir(), outputfile = "pileup_bed.bdg", format = "BED")
```
<span id="page-22-0"></span>predictd *predictd*

#### Description

Predict d or fragment size from alignment results. In case of PE data, report the average insertion/fragment size from all pairs. *Will NOT filter duplicates*

#### Usage

```
predictd(
  ifile,
  gsize = "hs",
  format = "AUTO",
 plot = normalizePath(tempdir(), "predictd_mode.pdf"),
  tsize = NULL,
 bw = 300,
 d_{min} = 20,
 mfold = c(5, 50),
 buffer_size = 1e+05,
 verbose = 2L,
 log = TRUE)
```
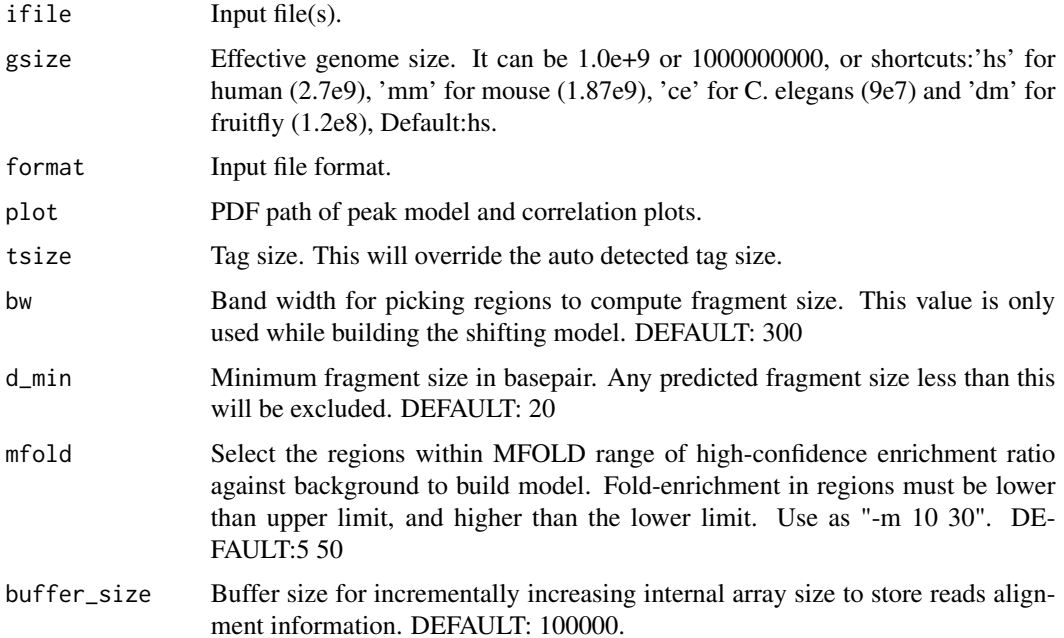

<span id="page-23-0"></span>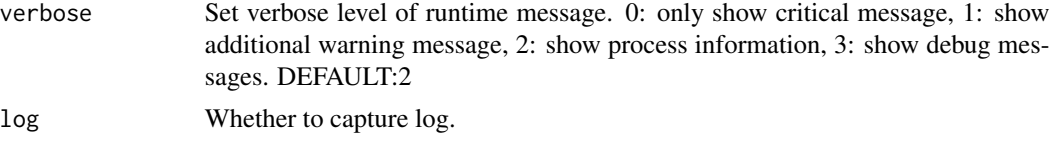

#### Value

predicted fragment sizes.

#### Examples

```
eh <- ExperimentHub::ExperimentHub()
CHIP <- eh[["EH4558"]]
predictd(CHIP, d_min = 10, gsize=5.2e+7, plot = NULL)
```
randsample *randsample*

#### Description

Randomly sample number/percentage of total reads.

#### Usage

```
randsample(
  ifile,
 outdir = ".",
  outputfile = character(),
 percentage = numeric(),
 number = numeric(),
  seed = -1L,
  tsize = NULL,
 format = c("AUTO", "BAM", "SAM", "BED", "ELAND", "ELANDMULTI", "ELANDEXPORT", "BOWTIE",
    "BAMPE", "BEDPE"),
 buffer_size = 100000L,
  verbose = 2L,
  log = TRUE)
```
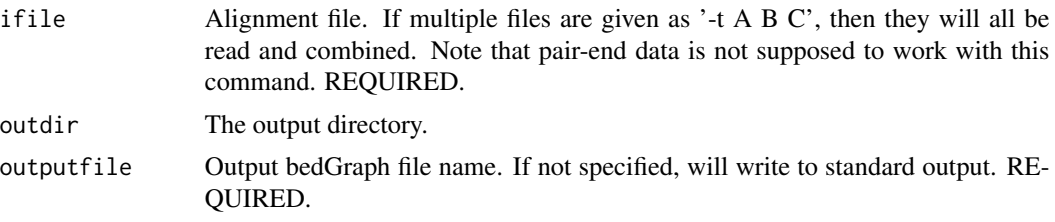

#### <span id="page-24-0"></span>refinepeak 25

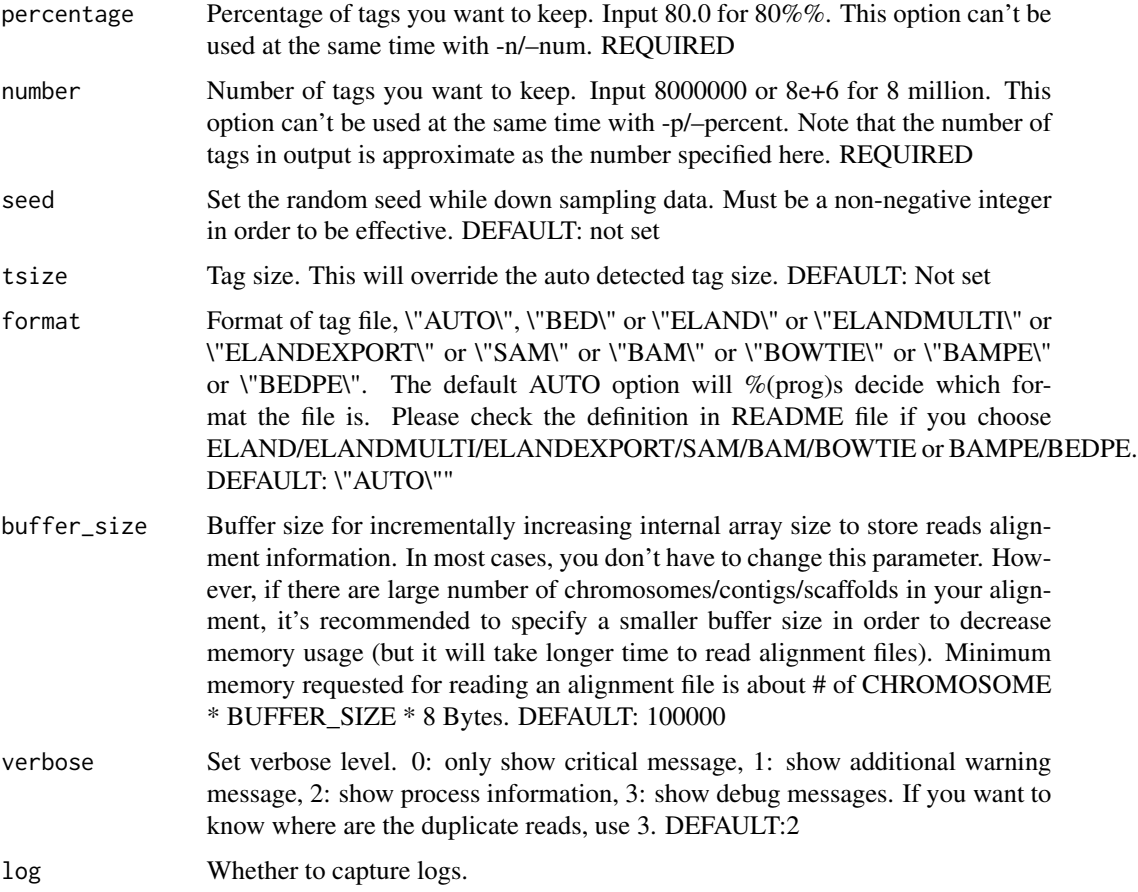

#### Value

macsList object.

#### Examples

```
eh <- ExperimentHub::ExperimentHub()
CHIP <- eh[["EH4558"]]
randsample(CHIP, number = 1000, outdir = tempdir(), outputfile = "randsample.bed")
```
refinepeak *refinepeak*

#### Description

(Experimental) Take raw reads alignment, refine peak summits and give scores measuring balance of waston/crick tags. Inspired by SPP.

### Usage

```
refinepeak(
 bedfile,
 ifile,
 format = c("AUTO", "BAM", "SAM", "BED", "ELAND", "ELANDMULTI", "ELANDEXPORT", "BOWTIE"),
 cutoff = 5,
 windowsize = 200L,
 buffer_size = 100000L,
 verbose = 2L,
  outdir = "./".outputfile = character(),
 log = TRUE
\mathcal{L}
```
#### Arguments

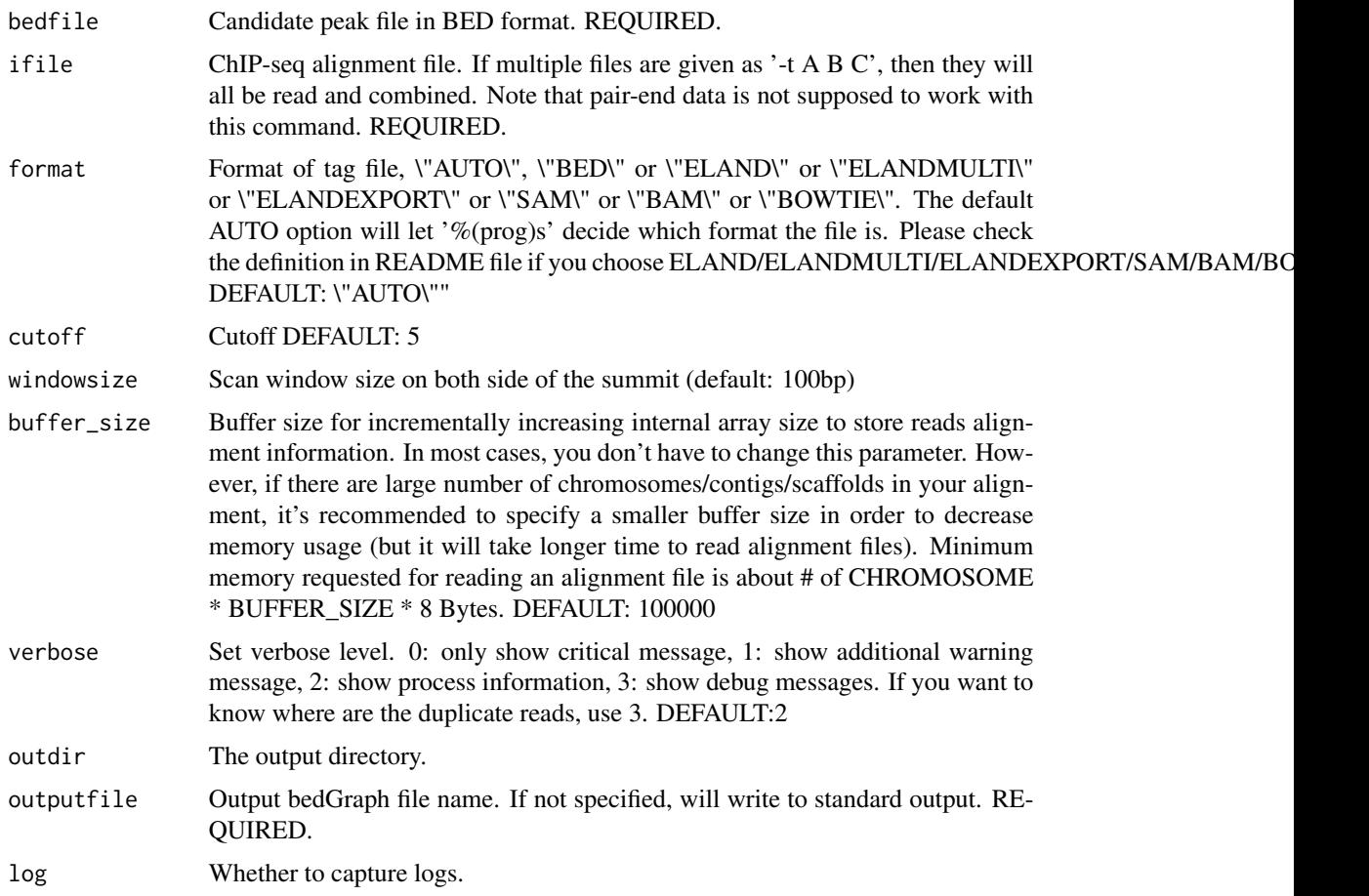

#### Value

macsList object.

#### refinepeak 27

#### Examples

```
eh <- ExperimentHub::ExperimentHub()
CHIP <- eh[["EH4558"]]
CTRL <- eh[["EH4563"]]
res <- callpeak(CHIP, CTRL, gsize = 5.2e7, cutoff_analysis = TRUE,
               outdir = tempdir(), name = "callpeak_narrow0")
refinepeak(grep("narrowPeak", res$outputs, value = TRUE), CHIP,
           outdir = tempdir(), outputfile = "refine")
```
# <span id="page-27-0"></span>Index

bdgbroadcall, [2](#page-1-0) bdgcmp, [4](#page-3-0) bdgdiff, [5](#page-4-0) bdgopt, [7](#page-6-0) bdgpeakcall, [8](#page-7-0) callpeak, [10](#page-9-0) callvar, [13](#page-12-0) cmbreps, [15](#page-14-0) filterdup, [16](#page-15-0) hmmratac, [17](#page-16-0) macsList-class, [20](#page-19-0) MACSr, [21](#page-20-0) pileup, [21](#page-20-0) predictd, [23](#page-22-0) randsample, [24](#page-23-0) refinepeak, [25](#page-24-0)